## le cnam

## **Les formations du sous-domaine Outil d'aide à la décision**

Chargement du résultat...<br>
XIX

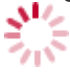

**Intitulé de la formation Type Modalité(s) Lieu(x)** Intitulé de la formation Type Lieu(x) Lieu(x) Intitulé de la formation Type Lieu(x) Lieu(x) **Intitulé de la formation Type Modalité(s) Lieu(x)**

<https://innovation.cnam.fr/outil-d-aide-a-la-decision-201785.kjsp?RH=3761534927170636>